## **Audacity Manual Latency** >>>CLICK HERE<<<

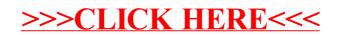